<span id="page-0-0"></span>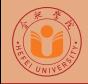

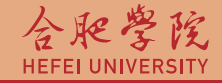

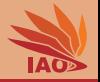

# OOP with Java 16. Inheritance and Overriding

Thomas Weise · 汤卫思

[tweise@hfuu.edu.cn](mailto:tweise@hfuu.edu.cn) · <http://iao.hfuu.edu.cn>

Hefei University, South Campus 2 | 合肥学院 南艳湖校区/南2区<br>Computer Science and Technology | 计算机科学与技术系 Faculty of Computer Science and Technology | 计算机科学与技<br>Institute of Applied Optimization | 应用优化研究所 Institute of Applied Optimization | 应用优化研究所<br>shan District. Hefei. Anhui. China | 中国 安徽省 合肥市 蜀山区 230601 230601 Shushan District, Hefei, Anhui, China | 中国 安徽省 合肥市 蜀山区 23<br>- Econ. & Tech. Devel. Zone. Jinxiu Dadao 99 | 经济技术开发区 锦绣大道99号 Econ. & Tech. Devel. Zone, Jinxiu Dadao 99

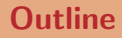

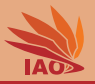

## **[Introduction](#page-2-0)**

- 2 [Extending Classes and Class Hierarchy](#page-5-0)
- [Multi-Level Inheritance](#page-26-0)
- [The Class](#page-31-0) Object
- static [vs. instance methods](#page-38-0)

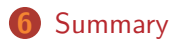

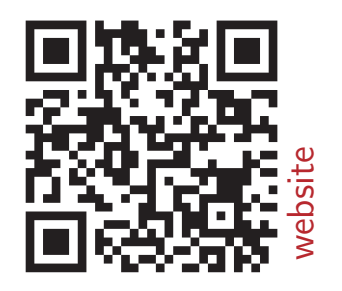

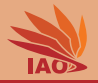

<span id="page-2-0"></span>• So far, we have basically treated as objects as data structures and used methods to work on them

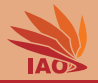

- So far, we have basically treated as objects as data structures and used methods to work on them
- But Object-Oriented Programming is much more

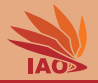

- So far, we have basically treated as objects as data structures and used methods to work on them
- But Object-Oriented Programming is much more
- The true power of OOP arises from class inheritance and extension (often called specialization)

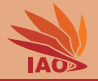

### <span id="page-5-0"></span>• A class Student can extend another class Person

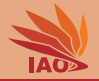

- A class Student can extend another class Person
- Student inherits all the fields and functionality of the original class Person

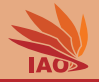

- A class Student can extend another class Person
- Student inherits all the fields and functionality of the original class Person
- We specify this via class Student extends Person in the declaration of class Student

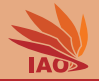

- A class Student can extend another class Person
- Student inherits all the fields and functionality of the original class Person
- We specify this via class Student extends Person in the declaration of class Student
- student can add own, new data and methods

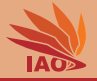

• Instances of student can be used in any expression where instances of type Person are expected, as they inherit all the fields and methods from Person

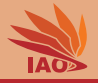

- Instances of Student can be used in any expression where instances of type Person are expected, as they inherit all the fields and methods from Person
- But not the other way around: instances Person cannot be used when instances of student are expected, as they may have less fields/functionality

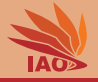

- Instances of Student can be used in any expression where instances of type Person are expected, as they inherit all the fields and methods from Person
- But not the other way around: instances Person cannot be used when instances of student are expected, as they may have less fields/functionality
- We can store an instance of Student in a variable of type Person

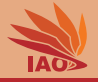

- Instances of Student can be used in any expression where instances of type Person are expected, as they inherit all the fields and methods from Person
- But not the other way around: instances Person cannot be used when instances of student are expected, as they may have less fields/functionality
- We can store an instance of Student in a variable of type Person
- With the keyword a instance of X we can check if a variable a stores a value compatible to type X

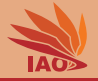

- Instances of Student can be used in any expression where instances of type Person are expected, as they inherit all the fields and methods from Person
- But not the other way around: instances Person cannot be used when instances of student are expected, as they may have less fields/functionality
- We can store an instance of Student in a variable of type Person
- With the keyword a instance of X we can check if a variable a stores a value compatible to type X
- The special value null is compatible to all classes

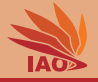

- Instances of Student can be used in any expression where instances of type Person are expected, as they inherit all the fields and methods from Person
- But not the other way around: instances Person cannot be used when instances of student are expected, as they may have less fields/functionality
- We can store an instance of Student in a variable of type Person
- With the keyword a instance of X we can check if a variable a stores a value compatible to type X
- The special value null is compatible to all classes
- Mathematically speaking, Student is a subset of Person, not all Person s are Student s, but all Student s are Person s

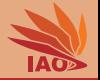

### Listing: A Person class with toString Method

```
/* * A class representing a person with constructor and toString method . */
public class Person {
  /* * the family name of the person */
  String familyName ;
 /* * the given name of the person */
  String givenName ;
  /* * create a person record and set its name */
  Person (String _familyName, String _givenName) {
    this . familyName = _familyName ;
    this . givenName = _givenName ;
  }
  /* * return a string representation of this person record */
  public String toString () {
    return this . givenName + ' ' + this . familyName;
  }
}
```
### Student class extending Person

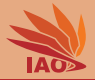

#### Listing: A Student Class extending class Person

```
/* * A class representing a student */
public class Student extends Person { // class Student extends class Person
  /* * the id of the student */
  String id ; // Class student adds the new field 'id '
  /* * create a student record and set its name and student id */
  Student (String _familyName, String _givenName, String _id) {
    super ( _familyName , _givenName ); // invoke the inherited constructor of Person setting up the name
    this.id = _id;
  }
  /* * a new method */
  void inLecture () { System . out . println (" Student " + this . toString () + " fell asleep .") ;} // $NON - NLS -1$// $NON - NLS -2$
  /* * The main routine
   * @param args
              * we ignore this parameter */
  public static void main (String [] args) {
    Person person = new Person (" Weise ", " Thomas "); // $NON - NLS -1$// $NON - NLS -2$
    System . out . println ( person ); // print the result of person . toString ()
    Student student = new Student (" Chan ", " Jacky ", " S01 "); // $NON - NLS -1$// $NON - NLS -2$// $NON - NLS -3$
    System . out . println ( student ); // print the result of student . toString () : the inherited toString method
    System.out.println (student.id); // print the value of the id field, namely "S01"
    // System . out . println ( person . id ); // <- we cannot do that , because Person does not have such a field
    student . inLecture () ; // invoke the method inLecture implemented by class Student
    // person . inLecture () ; <- we cannot do this , because Person does not implement this method
    System . out . println ( person instanceof Person ); // true : variable person holds an instance of class Person
    System . out . println ( person instanceof Student ); // false : variable person does not hold an instance of class Student
    System . out . println ( student instanceof Student ); // true : every instance of Student is also an instance of Person
    System . out . println ( student instanceof Person ); // true : hence , variable student also holds an instance of person
    person = student; // we can do this, since variable student is guaranteed to hold an instance of Sstudent (or null)
    // student = person ; <- but we can never do this , as some persons ( like Weise above ) are no students
    System . out . println ( person ); // print " Jacky Chan ", the result of person . toString ()
```
System . out . println ( person instanceof Person ); *// true : variable person holds an instance of class Person* System . out . println ( person instanceof Student ); *// true : variable person now also holds an instance of class Student*

```
}
```
#### $\rm \mu$  [OOP with Java](#page-0-0)  $\rm \mu$   $\rm \mu$   $\rm \$

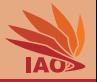

• In the constructor of student, we first invoke the super constructor: the constructor inherited from Person

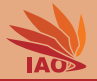

• OK, we can inherit and override constructors

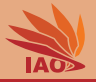

- OK, we can inherit and override constructors
- But we can do more: We can inherit and override methods as well!

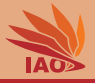

- OK, we can inherit and override constructors
- But we can do more: We can inherit and override methods as well!
	- just implement the same method  $y()$  as already implemented in the extended super class again
	- inside the method, we can invoke the old implementation by doing super.y()

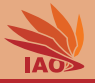

- OK, we can inherit and override constructors
- But we can do more: We can inherit and override methods as well!
	- just implement the same method  $y()$  as already implemented in the extended super class again
	- inside the method, we can invoke the old implementation by doing super.y()
	- tag the old method with **@Override** to mark it as overriding an inherited method

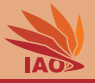

- OK, we can inherit and override constructors
- But we can do more: We can inherit and override methods as well!
	- just implement the same method  $y()$  as already implemented in the extended super class again
	- inside the method, we can invoke the old implementation by doing super.y()
	- tag the old method with **@Override** to mark it as overriding an inherited method
- The new method can be called like the old method

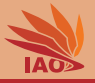

- OK, we can inherit and override constructors
- But we can do more: We can inherit and override methods as well!
	- just implement the same method  $y()$  as already implemented in the extended super class again
	- inside the method, we can invoke the old implementation by doing super.y()
	- tag the old method with **@Override** to mark it as overriding an inherited method
- The new method can be called like the old method
- We can make a class Professor, override String toString(), and store an instance of Professor in a variable person of type Person

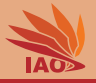

- OK, we can inherit and override constructors
- But we can do more: We can inherit and override methods as well!
	- just implement the same method  $y()$  as already implemented in the extended super class again
	- inside the method, we can invoke the old implementation by doing super.y()
	- tag the old method with @Override to mark it as overriding an inherited method
- The new method can be called like the old method
- We can make a class Professor, override String toString(), and store an instance of Professor in a variable person of type Person
- If we call person.toString() , it will call the implementation of Professor.toString() , since person references an object of type Professor !

## Professor class extending Person

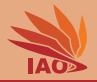

#### Listing: A Professor Class extending class Person

```
/* * A class representing a professor */
public class Professor extends Person { // class Processor extends class Person
  /* * create a person record and set its name */
  Professor ( String _familyName , String _givenName ) {
    super ( _familyName , _givenName ) ; // invoke the inherited constructor of Person setting up the name
  }
  /* * return " Prof . " + the result of super . toString () = Person . toString () */
  @Override // mark this method explicitly as overridden : explicitly remind programmers about this
  public String toString () {
    return " Prof . " + super . toString () ; // " Prof . " + super implementation of toString () from Person // $NON - NLS -1$
  }
  /* * The main routine
   * @param args
               * we ignore this parameter */
  public static void main (String [] args) {
    Person person = new Person (" Chan ", " Jacky ") ; // $NON - NLS -1$// $NON - NLS -2$
    System . out . println ( person ) ; // print the result of person . toString ()
    Professor professor = new Professor (" Weise ", " Thomas ") ; // $NON - NLS -1$// $NON - NLS -2$
    System . out . println ( professor ) ; // print the result of professor . toString () : " Prof . " + the result of Person . toString ()
    System . out . println ( person instanceof Person ) ; // true : variable person holds an instance of class Person
    System . out . println ( person instanceof Professor ) ; // false : variable person does not hold an instance of class Professor
    System. out. println (person instance of Student): // false: variable person does not hold an instance of class Student
    System . out . println ( professor instanceof Professor ) ; // true : every instance of Professor is also an instance of Person
    // System . out . println ( professor instanceof Student ) ; // will always be false , but compiler sees this and warns us
    System . out . println ( professor instanceof Person ) ; // true : hence , variable professor also holds an instance of person
    person = professor; // we can do this, since variable professor is quaranteed to hold an instance of professor (or null)
    // professor = person ; <- but we can never do this , as some persons ( like Weise above ) are no professor
    System.out.println (person); // print "Prof. Thomas Weise", the result of the toString () of the class Professor
    System . out . println ( person instanceof Person ) ; // true : variable person holds an instance of class Person
    System . out . println ( person instanceof Professor ) ; // true : variable person now also holds an instance of class Student
  }
}
```
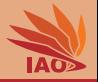

<span id="page-26-0"></span>• We can build a whole hierarchy of classes

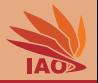

- We can build a whole hierarchy of classes
- We can, e.g., create a new class ForeignExchangeStudent extending Student

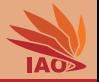

- We can build a whole hierarchy of classes
- We can, e.g., create a new class ForeignExchangeStudent extending Student
- We can then override any method inherited from Person, Student, or Object (see a bit later)

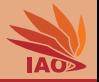

- We can build a whole hierarchy of classes
- We can, e.g., create a new class ForeignExchangeStudent extending Student
- We can then override any method inherited from Person, Student, or Object (see a bit later)
- Inheritance is transitive: All ForeignExchangeStudent s are Student s and all Student s are Person s, then all ForeignExchangeStudent s are also Person s

## ForeignExchangeStudent class extending Student

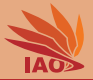

#### Listing: A ForeignExchangeStudent Class extending class Student

```
/* * A class representing a foreign exchange student */
public class ForeignExchangeStudent extends Student { // class ForeignExchangeStudent extends class Student
  /* * the home country of the student */
 String homeCountry ; // we add a new field
  /* * create a student record and set its name , student id , and home country */
  ForeignExchangeStudent (String _familyName, String _givenName, String _id, final String country) {
    super ( _familyName, _givenName, _id); // invoke the inherited constructor of Student setting up the name and id
   this . homeCountry = country ;
  }
  /* * override method inLecture () from Student */
  @Override
  public void inLecture () { super . inLecture () ; System . out . println (" Then wakes up . ") ; super . inLecture () ;} // $NON - NLS -1$
  /* * override toString () from Person */
  @Override
  public String toString () { return super .toString () + "..from.." + this .homeCountry: }//$NON-NLS-1$
  /* * The main routine
   * @param args
              * we ignore this parameter */
  public static void main (String [] args) {
    ForeignExchangeStudent student = new ForeignExchangeStudent (" Onegin ", " Eugene ", // $NON - NLS -1$// $NON - NLS -2$
        " S02 ", " Russia ") ; // $NON - NLS -1$// $NON - NLS -2$
    System. out.println (student); // print the result of student. toString (): the inherited toString method
    System.out.println (student.id): // print the value of the id field, namely "S02"
    System.out.println(student.homeCountry): // print the value of the home country d field, namely "Russia"
    student . inLecture () ; // invoke method inLecture originally overridden by class ForeignExchangeStudent over class Student
    System.out.println(student instanceof ForeignExchangeStudent): // true: ForeignExchangeStudent instances are instances of Student
    System . out . println ( student instanceof Student ) ; // true : instances of Student are instances of Person
    System.out.println (student instanceof Person); // true: hence, variable student also holds an instance of person
    Person person = student: // we can do this, variable student is quaranteed to hold an instance of ForeignExchangeStudent (or null)
    // student = person ; <- but we can never do this , as some persons are no students
    System.out.println (person): // print "Eugene Onegin from Russia", the result of person.toString ()
    System . out . println ( person instanceof Person ) ; // true : variable person holds an instance of class Person
    System . out . println (person instanceof Student) : // true : variable person now holds an instance of class Student
    System.out.println (person instanceof ForeignExchangeStudent); // true: variable person holds an instance of class ForeignStudent
  }
           } OOP with Java Thomas Weise 12/23
```
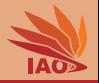

<span id="page-31-0"></span>• The class Object is the base class in Java, the root of the class hierarchy

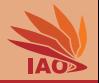

- The class Object is the base class in Java, the root of the class hierarchy
- If we do not specify extends when creating a class (as we did until this lesson), the class extends Object

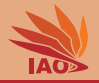

- The class Object is the base class in Java, the root of the class hierarchy
- If we do not specify extends when creating a class (as we did until this lesson), the class extends Object
- The class Object provides the method String toString(), which returns the String representation of the object

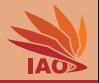

- The class Object is the base class in Java, the root of the class hierarchy
- If we do not specify extends when creating a class (as we did until this lesson), the class extends Object
- The class Object provides the method String toString(), which returns the String representation of the object
- All instances of all classes can be stored in a variable of type Object

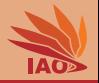

- The class object is the base class in Java, the root of the class hierarchy
- If we do not specify extends when creating a class (as we did until this lesson), the class extends Object
- The class Object provides the method String toString(), which returns the String representation of the object
- All instances of all classes can be stored in a variable of type Object
- All arrays are instance of Object

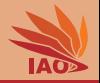

- The class object is the base class in Java, the root of the class hierarchy
- If we do not specify extends when creating a class (as we did until this lesson), the class extends Object
- The class Object provides the method String toString(), which returns the String representation of the object
- All instances of all classes can be stored in a variable of type Object
- All arrays are instance of Object
- String **S** are instances of Object

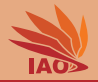

#### Listing: Variables of Type Object

```
/* * test the interplay of Strings and objects in the class hierarchy */
public class ObjectTest {
  /* * The main routine
   * @param args
               * we ignore this parameter */
  public static void main (String [] args) {
    Person person = new Professor (" Weise ", " Thomas ") ; // $NON - NLS -1$ // $NON - NLS -2$
    System . out . println ( person ) ; // " Prof . Thomas Weise "
    String text = person.toString ():
    System . out . println ( text ) ; // " Prof . Thomas Weise "
    Object object = person ; // store person in an object variable
    System . out . println ( object ) ; // " Prof . Thomas Weise "
    System . out . println ( person == object ) ;// true , both variables reference same object
    System . out . println ( text == object ) ;// false , text references a String , object is a Professor
    obiect = text:
    System . out . println ( person == object ) ;// false , object is now a String , person is a Professor
    System.out.println (text == object):// true, text and object reference the same object
    \alphabject = new int [34]:
    System . out . println ( person == object ) ;// false , object is now an int array , person is a Professor
    System . out . println ( text == object ) ;// false , object is now an int array , text is a String
  }
}
```
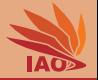

## <span id="page-38-0"></span>• Oh god, this is a tricky one. Prepare yourself.

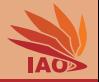

- Oh god, this is a tricky one. Prepare yourself.
- Overriding an inherited method from a super class works by defining a method with the same signature

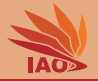

- Oh god, this is a tricky one. Prepare yourself.
- Overriding an inherited method from a super class works by defining a method with the same signature
- Inherited instance methods can be overridden this way

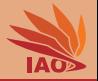

- Oh god, this is a tricky one. Prepare yourself.
- Overriding an inherited method from a super class works by defining a method with the same signature
- Inherited instance methods can be overridden this way
- inherited static methods cannot be overriden, but are hidden this way

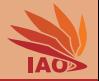

- Oh god, this is a tricky one. Prepare yourself.
- Overriding an inherited method from a super class works by defining a method with the same signature
- Inherited instance methods can be overridden this way
- inherited static methods cannot be overriden, but are hidden this way
- Let us check examples

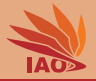

#### Listing: Base Class A implementing instance method

```
/* * A base class used for demonstrating instance method overriding */
public class A {
  void doSomething () {
    System.out.println('A');
  }
}
```
#### Listing: Subclass B overriding instance method

```
/* * A subclass used for demonstrating instance method overriding */
public class B extends A { // B extends A and overrides its method
  void doSomething () {
    System.out.println('B');
  }
}
```
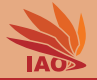

#### Listing: Testing the Instance Method Overriding

```
/* * Test classes A and B */
public class ABTest {
  /* * The main routine
   * @param args
              * we ignore this parameter */
  public static void main (String [] args) {
    A a = new A(); // create an instance of Aa . doSomething () ; // print 'A'
    B b = new B(); // create an instance of B
    b . doSomething () ; // print 'B'
    a = b ; // this is allowed , since B inherits from A
    a . doSomething () ; // print 'B ', since a now contains instance of B
  }
}
```
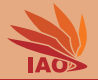

#### Listing: Base Class C implementing static method

```
/* * A base class used for demonstrating static method hiding */
public class C {
 static void doSomething () {
    System.out.println('C');
  }
}
```
#### Listing: Subclass D overriding static method

```
/* * A subclass used for demonstrating static method overriding */
public class D extends C { // D extends C and overrides its method
  static void doSomething () {
    System.out.println('D');
  }
}
```
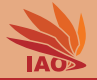

#### Listing: Testing the static Method Hiding

```
/* * Test classes C and D */
public class CDTest {
  /* * The main routine
   * @param args
              * we ignore this parameter */
  public static void main (String [] args) {
    C c = new C(); // create an instance of Cc . doSomething () ; // print 'C'
  // ^ - the Eclipse compiler will complain about that ( and rightly so !)
   D d = new D(); // create an instance of D
    d . doSomething () ; // print 'D'
  // ^ - the Eclipse compiler will complain about that ( and rightly so !)
    c = d; // this is allowed, since D inherits from Cc . doSomething () ; // print still 'C ', since static methods are not
       overridden
  // ^ - the Eclipse compiler will complain about that ( and rightly so !)
  }
}
```
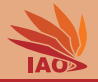

#### Listing: static Method Hiding: What Happens

```
/* * Test classes C and D : what actually happens */
public class CDActual {
  /* * The main routine
   * @param args
              we ignore this parameter */
  public static void main (String [] args) {
    C c = new C(); // create an instance of C, but never actually use it
  // ^ - the Eclipse compiler will complain about that ( and rightly so !)
    C . doSomething () ; // print 'C'
    D d = new D(); // create an instance of D, but never actually use it
    D . doSomething () ; // print 'D'
    c = d; // this is allowed, since D inherits from CC . doSomething () ; // print still 'C ', since static methods are not
       overridden
  }
}
```
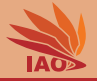

• That was a tricky one

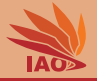

- That was a tricky one
- Summary: You cannot override static methods.

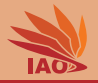

- <span id="page-50-0"></span>• We have learned about the inheritance / subclassing / extends.
- It allows us to define a hierarchy of classes
- A subclass inherits methods and variabes from its super class
- It can add new methods and new variables
- It can override instance methods (but not static ones)
- All classes inherit from Object, so each object is an instanceof Object
- The class hierarchy allows us to share common variables and code and reduce program complexity

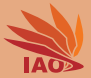

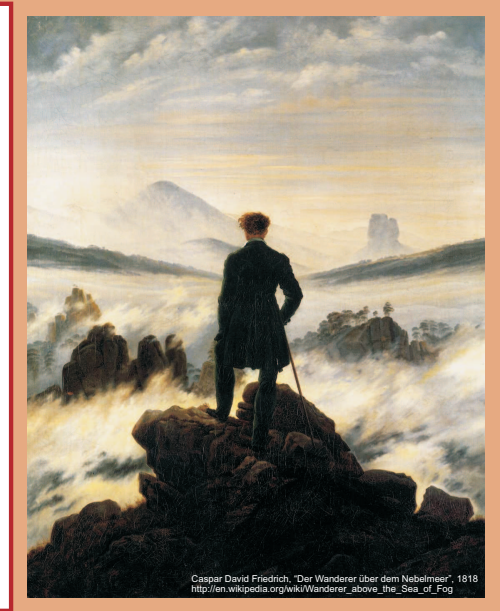

谢谢 Thank you

Thomas Weise [汤卫思] [tweise@hfuu.edu.cn](mailto:tweise@hfuu.edu.cn) [http://iao.hfuu.edu.cn](mailto:http://iao.hfuu.edu.cn)

Hefei University, South Campus 2 Institute of Applied Optimization Shushan District, Hefei, Anhui, China